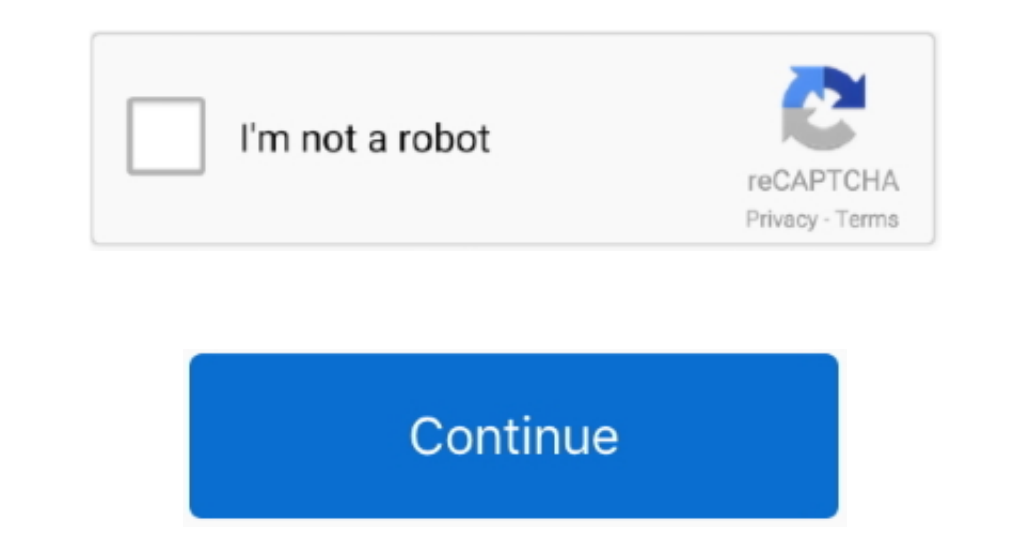

## **My Book 2 Tb Usb 2.0 For Mac**

This answer explains how to setup and use WD Security and WD Drive Utilities on a Windows or Mac computer.. This answer explains how to format a drive in the exFAT or FAT32 file system This allows the drive to be used on b

e10c415e6f